### Fondamenti di Grafica 3D Sistemi di riferimento e trasformazioni

paolo.cignoni@isti.cnr.it http://vcg.isti.cnr.it/~cignoni

## Introduzione

◆ Punti e vettori sono due cose diverse

### ◆ Basi e sistemi di riferimento (coordinate systems and frames)

- **Example omogenee**
- **\* Trasformazioni Affini**

### Punti e vettori

#### **V**Punto

**Entità il cui unico attributo è la sua** posizione rispetto ad un sistema di riferimento

#### *I* Vettore

◆ Entità i cui attributi sono lunghezza direzione

◆ Spesso si visualizza un punto come un vettore dall'origine a quel punto: *pericoloso*. Sono oggetti diversi.

## Spazio Vettoriale

### ◆ Spazio dove ci sono due entità

- $\cdot$  scalari  $\alpha, \beta, \gamma$
- vvettori *u*,*v*,*w*
- **Voperazioni:** 
	- ◆ Somma e moltiplicazione tra scalari
	- **Example vettore-vettore**
	- ◆ Moltiplicazione scalare-vettore

# Spazio Vettioriale

\*Altre operazioni utili che assumo vi ricordiate:

**Exercice Scalare** vettorexvettore -> scalare v(aka dot product) **Expendito vettore** vettorexvettore -> vettore v(aka cross product)

# Spazio affine

#### ◆ Spazio dove ci sono tre entità

- $\cdot$  Scalari,  $\alpha, \beta, \gamma$
- vvettori, *u*,*v*,*w*
- $\ast$  punti  $P,Q,R$

### **Voperazioni:**

- ◆ Quelle di uno spazio vettoriale
- ◆ Somma punto: vettore-> punto *P* = *v* +*Q*
- $\dots$  **Sottrazione punto:punto -> vettore** *v* = *P* − *Q*

# Sistemi di coordinate

 $\cdot$ In uno spazio vettoriale 3d si può rappresentare univocamente un vettore *w* in termini di tre vettori linearmente indipendenti; I tre vettori usati sono una base di quello spazio

$$
\{v_1, v_2, v_3\} \qquad w = \alpha_1 v_1 + \alpha_2 v_2 + \alpha_3 v_3
$$

$$
\mathbf{a} = \begin{bmatrix} \alpha_1 \\ \alpha_2 \\ \alpha_3 \end{bmatrix} \qquad \qquad w = \mathbf{a}^T \begin{bmatrix} v_1 \\ v_2 \\ v_3 \end{bmatrix}
$$

# Sistemi di riferimento

◆ Una base (tre vettori, linearmente indipendenti) non basta per definire la posizione di un punto.

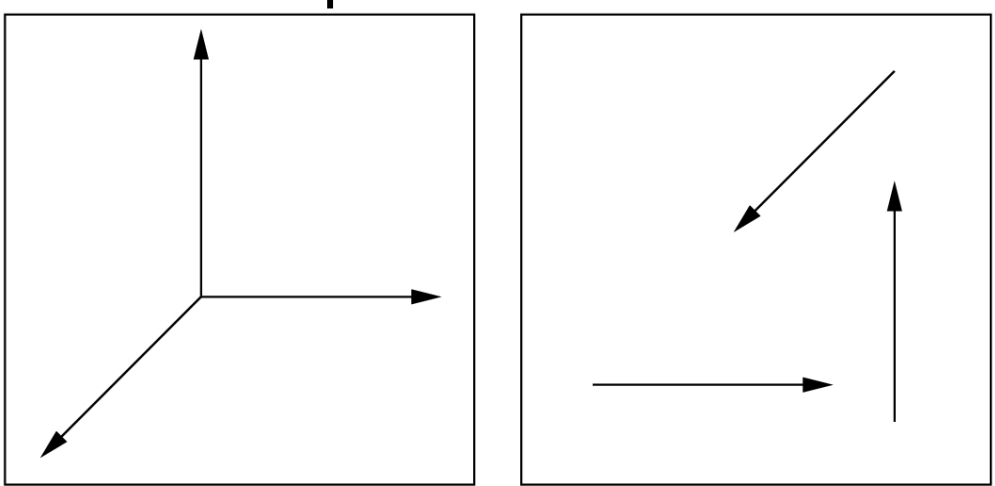

 $(a)$ (b) \* Occorre anche un punto di riferimento, l'origine.

# Sistemi di riferimento

**Vun** *frame* (sistema di riferimento) necessita quindi di un **punto di origine** *P0* e di una **base**. In esso si può rappresentare univocamente un punto

$$
P = P_0 + \eta_1 v_1 + \eta_2 v_2 + \eta_3 v_3
$$

◆ *Nota:* bastano tre scalari per rappresentare un punto, come per un vettore…

# Cambio sistemi di coordinate 1

- $\cdot$  In uno spazio vettoriale, date due basi.
- $\triangleleft$  Esprimiamo una in termini dell'altra:
- **EX Questo definisce la** matrice 3x3 M di cambiamento di base

$$
\{v_1, v_2, v_3\} \{u_1, u_2, u_3\}
$$

 $u_2 = \gamma_{21} v_1 + \gamma_{22} v_2 + \gamma_{23} v_3$  $u_1 = \gamma_{11} v_1 + \gamma_{12} v_2 + \gamma_{13} v_3$ 

$$
u_3 = \gamma_{31}v_1 + \gamma_{32}v_2 + \gamma_{33}v_3
$$

$$
\mathbf{M} = \begin{bmatrix} \gamma_{11} & \gamma_{12} & \gamma_{13} \\ \gamma_{21} & \gamma_{22} & \gamma_{23} \\ \gamma_{31} & \gamma_{32} & \gamma_{33} \end{bmatrix} \qquad \begin{bmatrix} u_1 \\ u_2 \\ u_3 \end{bmatrix} = \mathbf{M} \begin{bmatrix} v_1 \\ v_2 \\ v_3 \end{bmatrix}
$$

### Cambio sistemi di coordinate 2

**V**> Dato un vettore w

**Extempo la sua** rappresentazione nell'altro sistema di coordinate usando la matrice M

$$
w = \alpha_1 v_1 + \alpha_2 v_2 + \alpha_3 v_3
$$

$$
\mathbf{a} = \begin{bmatrix} \alpha_1 \\ \alpha_2 \\ \alpha_3 \end{bmatrix} \quad w = \mathbf{a}^T \begin{bmatrix} v_1 \\ v_2 \\ v_3 \end{bmatrix}
$$

$$
w = \beta_1 u_1 + \beta_2 u_2 + \beta_3 u_3
$$

$$
\mathbf{b} = \begin{bmatrix} \beta_1 \\ \beta_2 \end{bmatrix} \qquad \mathbf{a} = \mathbf{M}^T
$$

 $\overline{\phantom{a}}$ 

 $\lfloor \beta_3 \rfloor$ 

 $\beta_1$ 

3

2

⎢

⎣

⎥

$$
\mathbf{b} = \begin{bmatrix} \beta_2 \end{bmatrix} \qquad \mathbf{a} = \mathbf{M}^T \mathbf{b}
$$

# Cambio sistemi di coordinate 3

- ◆ Nota che si sta parlando di vettori e non di punti
- ◆ Questi cambi di base lasciano l'origine immutata (cambiano vettori)
- ◆ In altre parole rappresentano solo rotazioni e scalature.
- ◆ Un cambio di sistema di riferimento coinvolge anche un cambio del punto di origine.

### Coordinate Omogenee

#### ◆ Per definire un frame bastano tre vettori ed un punto.  $\{v_1, v_2, v_3, P_0\}$

 $P = \alpha_1 v_1 + \alpha_2 v_2 + \alpha_3 v_3 + P_0$ 

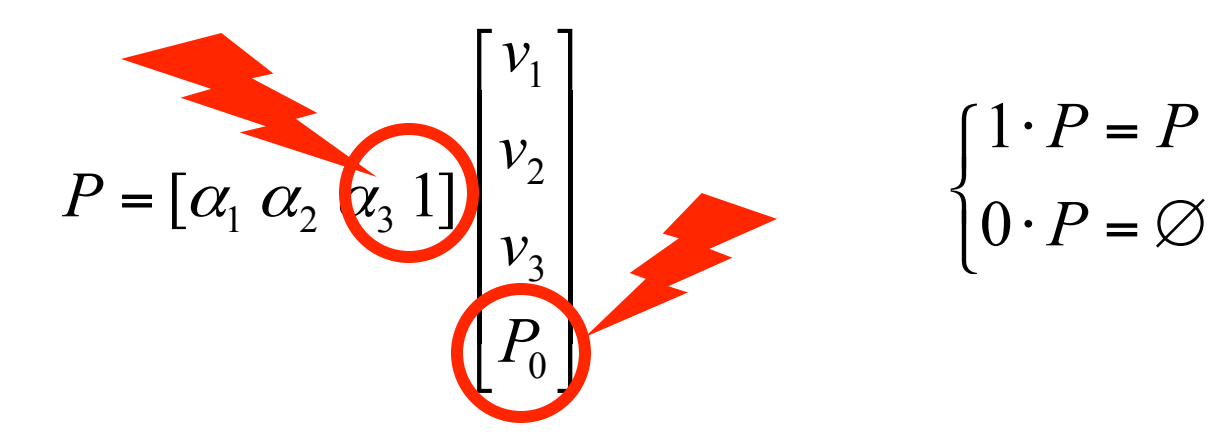

Coordinate Omogenee

### $\cdot$  **Si dice che un punto** *P* **è** rappresentato dalla matrice colonna **p**

### **E** un vettore *w* è rappresentato dalla matrice colonna **a**

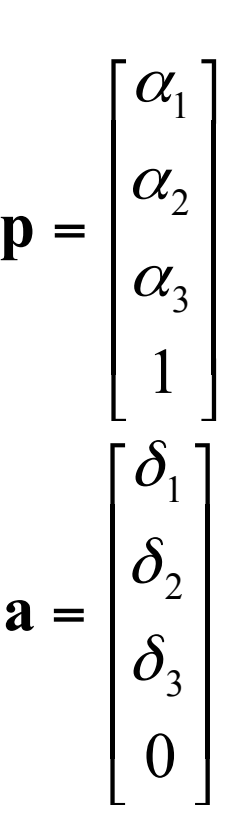

# **Cambio di Frame**

- ◆ Dati due sistemi di riferimento.
- **Esprimiamo uno in** termini dell'altro:
- **Va** Questo definisce la matrice 4x4 di cambiamento di frame
- ${\nu_1, \nu_2, \nu_3, P_0}$   ${\nu_1, \nu_2, \nu_3, Q_0}$
- $u_1 = \gamma_{11} v_1 + \gamma_{12} v_2 + \gamma_{13} v_3$
- $u_2 = \gamma_{21} v_1 + \gamma_{22} v_2 + \gamma_{23} v_3$
- $u_3 = \gamma_{31} v_1 + \gamma_{32} v_2 + \gamma_{33} v_3$

$$
Q_0 = \gamma_{41}v_1 + \gamma_{42}v_2 + \gamma_{43}v_3 + P_0
$$

$$
\mathbf{M} = \begin{bmatrix} \gamma_{11} & \gamma_{12} & \gamma_{13} & 0 \\ \gamma_{21} & \gamma_{22} & \gamma_{23} & 0 \\ \gamma_{31} & \gamma_{32} & \gamma_{33} & 0 \\ \gamma_{41} & \gamma_{42} & \gamma_{43} & 1 \end{bmatrix}
$$

# **Cambio di Frame**

**Vela matrice di** cambiamento di frame

$$
\begin{bmatrix} u_1 \\ u_2 \\ u_3 \\ Q_0 \end{bmatrix} = \mathbf{M} \begin{bmatrix} v_1 \\ v_2 \\ v_3 \\ P_0 \end{bmatrix}
$$

**Example 18 Date le due rappresentazioni a, b in** coordinate omogenee in differenti frame (sia di un vettore che di un punto), vale:

$$
\mathbf{b}^T \begin{bmatrix} u_1 \\ u_2 \\ u_3 \\ Q_0 \end{bmatrix} = \mathbf{b}^T M \begin{bmatrix} v_1 \\ v_2 \\ v_3 \\ P_0 \end{bmatrix} = \mathbf{a}^T \begin{bmatrix} v_1 \\ v_2 \\ v_3 \\ P_0 \end{bmatrix} \implies \mathbf{a} = \mathbf{M}^T \mathbf{b}
$$

- $\triangle$  Funzioni che prendono un punto (o un vettore) e lo mappano in un altro punto (o vettore)
- **Vando** in coord omogenee
- **V** Ci interessano trasformazioni che siano *lineari*

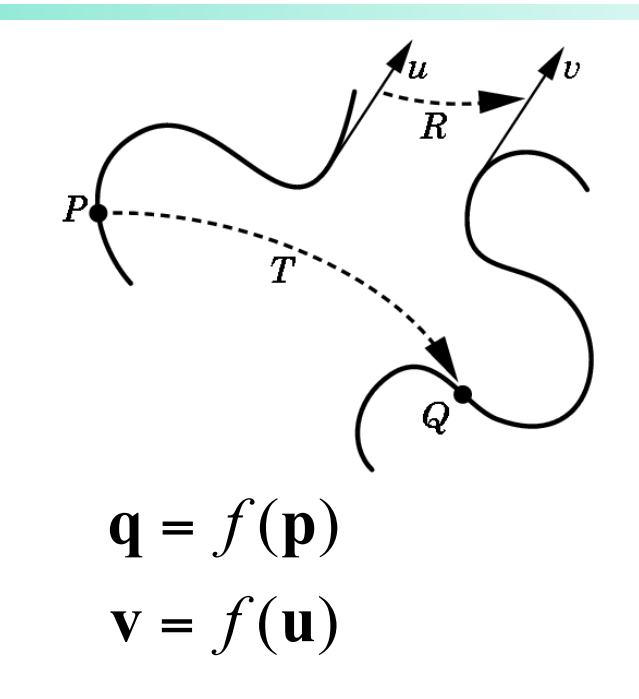

 $f(\alpha p + \beta q) = \alpha f(p) + \beta f(q)$ 

### vPreservano la colinearita'

**\*Tutti i punti inizialmente su una linea** giacciono ancora su di una linea dopo la trasformazione

#### E

- **V**I rapporti tra le distanze
	- ◆Il punto di mezzo di un segmento rimane il punto di mezzo di un segmento anche dopo la trasformazione.

◆ Dato un punto ed una sua rappresentazione Ogni trasformazione lineare trasforma il punto nel punto che ha la stessa rappresentazione ma in un altro sistema di coordinate.

$$
P = \alpha_1 v_1 + \alpha_2 v_2 + \alpha_3 v_3 + P_0
$$

$$
f(P) = \alpha_1 f(v_1) + \alpha_2 f(v_2) + \alpha_3 f(v_3) + f(P_0)
$$

- **\* quindi può sempre essere scritta in** termini del rapporto che lega i due sistemi di riferimento
- $\mathbf{v} = \mathbf{A} \mathbf{u}$
- **Example 7 Se A è non singolare una trasf affine** corrisponde ad un cambio di coordinate

**V**In coordinate omogenee la matrice A deve anche lasciare immutata la quarta componente della rappresentazione

$$
\mathbf{A} = \begin{bmatrix} \alpha_{11} & \alpha_{12} & \alpha_{13} & \alpha_{14} \\ \alpha_{21} & \alpha_{22} & \alpha_{23} & \alpha_{24} \\ \alpha_{31} & \alpha_{32} & \alpha_{33} & \alpha_{34} \\ 0 & 0 & 0 & 1 \end{bmatrix}
$$

◆ Notare che se u è un vettore solo 9 elementi di A sono usati nella trasformazione

$$
\mathbf{A}\mathbf{u} = \begin{bmatrix} \alpha_{11} & \alpha_{12} & \alpha_{13} & \alpha_{14} \\ \alpha_{21} & \alpha_{22} & \alpha_{23} & \alpha_{24} \\ \alpha_{31} & \alpha_{32} & \alpha_{33} & \alpha_{34} \\ 0 & 0 & 0 & 1 \end{bmatrix} \begin{bmatrix} \gamma_1 \\ \gamma_2 \\ \gamma_3 \\ 0 \end{bmatrix}
$$

 $\triangleleft$  La quarta colonna corrisponde alla quarta riga della matrice di cambiamento di frame, che conteneva il nuovo punto di origine del frame (che chiaramente non serve se si parla di vettori)

- **Exterior Preservano le linee**
- ◆ Consideriamo una linea espressa nella forma parametrica

 $P(\alpha) = P_0 + \alpha d$ 

◆ Consideriamone la sua rapp. in coordinate omogenee

 $p(\alpha) = p_0 + \alpha d$ 

\* A è una trasformazione affine

 $A\mathbf{p}(\alpha) = A\mathbf{p}_0 + \alpha A \mathbf{d}$ 

### Esercizio

◆ Considerando che una trasformazione affine puo' essere pensata come un cambio di frame, come è fatta una matrice T che trasforma un punto spostandolo di un certo vettore Q?

Coordinate Omogenee

### $\cdot$  **Si dice che un punto** *P* **è** rappresentato dalla matrice colonna **p**

### **E** un vettore *w* è rappresentato dalla matrice colonna **a**

![](_page_24_Figure_3.jpeg)

◆ Notare che se u è un vettore solo 9 elementi di A sono usati nella trasformazione

$$
\mathbf{A}\mathbf{u} = \begin{bmatrix} \alpha_{11} & \alpha_{12} & \alpha_{13} & \alpha_{14} \\ \alpha_{21} & \alpha_{22} & \alpha_{23} & \alpha_{24} \\ \alpha_{31} & \alpha_{32} & \alpha_{33} & \alpha_{34} \\ 0 & 0 & 0 & 1 \end{bmatrix} \begin{bmatrix} \gamma_1 \\ \gamma_2 \\ \gamma_3 \\ 0 \end{bmatrix}
$$

 $\triangleleft$  La quarta colonna corrisponde alla quarta riga della matrice di cambiamento di frame, che conteneva il nuovo punto di origine del frame (che chiaramente non serve se si parla di vettori)

# Traslazione

\* modifica i punti di un frame sommando a tutti i punti un vettore di spostamento *d*   $P' = P + d$ 

 $p' = p + d$ 

![](_page_26_Picture_3.jpeg)

![](_page_26_Picture_4.jpeg)

### Traslazione

$$
\mathbf{p'} = \mathbf{p} + \mathbf{d} \qquad \qquad \mathbf{p} = \begin{bmatrix} x \\ y \\ z \\ 1 \end{bmatrix} \qquad \mathbf{p'} = \begin{bmatrix} x' \\ y' \\ z' \\ 1 \end{bmatrix} \qquad d = \begin{bmatrix} \alpha_x \\ \alpha_y \\ \alpha_z \\ 0 \end{bmatrix}
$$

$$
\mathbf{p'} = \mathbf{T}\mathbf{p} \qquad \mathbf{T} = \begin{bmatrix} 1 & 0 & 0 & \alpha_x \\ 0 & 1 & 0 & \alpha_y \\ 0 & 0 & 1 & \alpha_z \\ 0 & 0 & 0 & 1 \end{bmatrix}
$$

### Traslazione

$$
\mathbf{T}(\alpha_x, \alpha_y, \alpha_z) = \begin{bmatrix} 1 & 0 & 0 & \alpha_x \\ 0 & 1 & 0 & \alpha_y \\ 0 & 0 & 1 & \alpha_z \\ 0 & 0 & 0 & 1 \end{bmatrix}
$$

$$
\mathbf{T}^{-1}(\alpha_x, \alpha_y, \alpha_z) = \mathbf{T}(-\alpha_x, -\alpha_y, -\alpha_z) \begin{bmatrix} 1 & 0 & 0 & -\alpha_x \\ 0 & 1 & 0 & -\alpha_y \\ 0 & 0 & 1 & -\alpha_z \\ 0 & 0 & 0 & 1 \end{bmatrix}
$$

### Rotazione

#### ◆ Di una rotazione si deve specificare

![](_page_29_Figure_2.jpeg)

### Rotazione

#### **Exalge Caso semplice asse z, intorno** all'origine, di un'angolo θ

 $y' = \rho \sin(\phi + \theta)$  $x' = \rho \cos(\phi + \theta)$  $y = \rho \sin \phi$  $x = \rho \cos \phi$ 

![](_page_30_Picture_3.jpeg)

### Rotazione

$$
x = \rho \cos \phi
$$
  
\n
$$
y = \rho \sin \phi
$$
  
\n
$$
x' = \rho \cos \phi \cos \theta - \rho \sin \phi \sin \theta = x \cos \theta - y \sin \theta
$$
  
\n
$$
y' = \rho \cos \phi \sin \theta + \rho \sin \phi \cos \theta = x \sin \theta + y \cos \theta
$$

$$
\begin{bmatrix} x' \\ y' \end{bmatrix} = \begin{bmatrix} \cos \theta & -\sin \theta \\ \sin \theta & \cos \theta \end{bmatrix} \begin{bmatrix} x \\ y \end{bmatrix}
$$

## Rotazioni

$$
\begin{bmatrix} x' \\ y' \\ z' \\ 1 \end{bmatrix} = R(\theta)_Z \begin{bmatrix} x \\ y \\ z \\ 1 \end{bmatrix} = \begin{bmatrix} x\cos\theta - y\sin\theta \\ x\sin\theta + y\cos\theta \\ z \\ 1 \end{bmatrix}
$$

$$
R(\theta)_Z = \begin{bmatrix} \cos \theta & -\sin \theta & 0 & 0 \\ \sin \theta & \cos \theta & 0 & 0 \\ 0 & 0 & 1 & 0 \\ 0 & 0 & 0 & 1 \end{bmatrix}
$$

## Rotazioni

$$
R(\theta)_Y = \begin{bmatrix} \cos\theta & 0 & \sin\theta & 0 \\ 0 & 1 & 0 & 0 \\ -\sin\theta & 0 & \cos\theta & 0 \\ 0 & 0 & 0 & 1 \end{bmatrix}
$$

$$
R(\theta)_X = \begin{bmatrix} 1 & 0 & 0 & 0 \\ 0 & \cos\theta & -\sin\theta & 0 \\ 0 & \sin\theta & \cos\theta & 0 \\ 0 & 0 & 0 & 1 \end{bmatrix}
$$

# Rotazioni

**Example 20 ∗ Le matrici di rotazione viste finora sono** facilmente invertibili

$$
\mathbf{R}^{-1}(\theta) = \mathbf{R}(-\theta)
$$

$$
\sin(-\theta) = -\sin(\theta)
$$

$$
\cos(-\theta) = \cos(\theta)
$$

◆ Quindi basta trasporre...

 $\mathbf{R}^{-1}(\theta) = \mathbf{R}^T(\theta)$ 

## Rotazioni Complesse

- $\triangle$  Rotazioni centrate non sull'origine
- ◆ Rotazioni su assi diversi da quelli principali
- ◆ Si ottengono per composizione di trasformazioni

# Scaling

- ◆ Non rigida
- \* Non uniforme lungo gli assi
- ◆ Solo centrata rispetto all'origine

$$
x' = \beta_x x
$$
  

$$
y' = \beta_y y
$$
  

$$
z' = \beta_z z
$$

$$
S(\beta_x, \beta_y, \beta_z)_X = \begin{bmatrix} \beta_x & 0 & 0 & 0 \\ 0 & \beta_y & 0 & 0 \\ 0 & 0 & \beta_z & 0 \\ 0 & 0 & 0 & 1 \end{bmatrix}
$$

![](_page_36_Picture_6.jpeg)

# Object Frame

**Example 7 Perché ogni oggetto ha il suo sistema di** riferimento?

- ◆ Uso Multiplo di uno stesso oggetto
- \* Posizione parametrica

![](_page_37_Figure_4.jpeg)